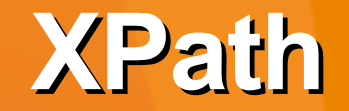

**Sang Shin** www.JPassion.com "Learn with Passion!"

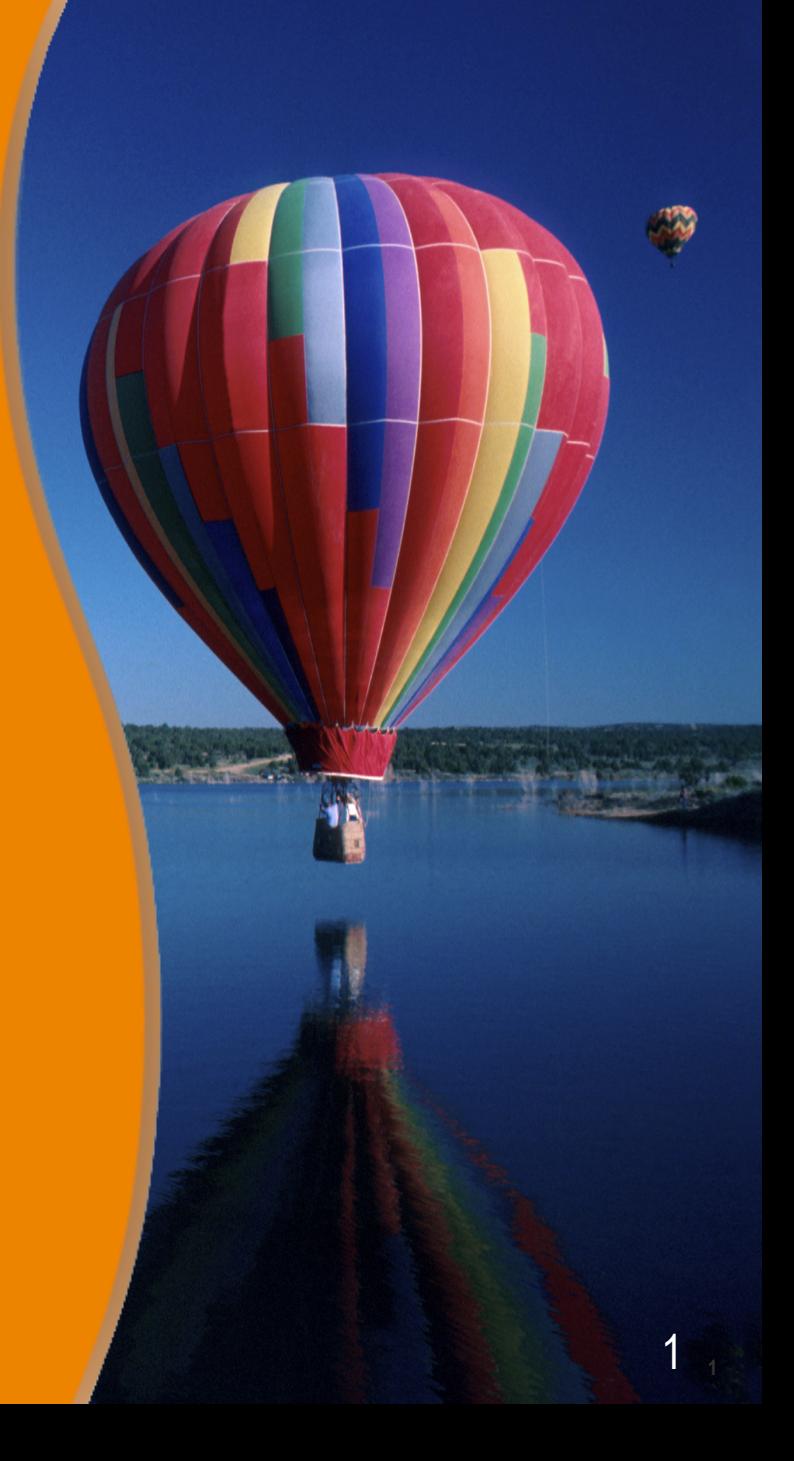

# **Agenda**

- XPath Overview
- Node
- Node set
- Location path
- Wild cards
- Multiple matches
- Compound location paths
- Predicates
- Functions

# **XPath Overview**

,,,,,,,,,,,,,,,,,,,,,,,,,

,,,,,,,,,,,,,,,,,,,,,,,,,

1000000000000000000000000

10000000000000000000000000

## **XPath Overview**

- Expression language for referencing particular parts of XML documents
- Examples that can be expressed with XPath
	- > First *person* element
	- > Seventh child element of the third *person* element
	- > *ID* attribute of the first *person* element whose content is the string "*JavaPassion class*"
	- > All *xml-stylesheet* processing instructions

# **XPath Expression Criteria**

- Position
- Relative position
- Type
- Content
- Numbers
- Strings
- Booleans
- Functions

# **XPath Usages**

- XSLT Stylesheet
	- > To *match* and *select* elements and attributes of input XML document
- XPointer
	- > To identify the particular point in or part of an XML document that an XLink links to

# **Lab: Exercise 1: Install XPath Checker Exercise 7: Display XPath of a Selected Element 4345\_ws\_xml\_xpath.zip**

# Node Types

000000000000000

 $QQQQQQQQQQ$ 

## **XPath Node**

- XML document is a tree of nodes
- 7 kinds of nodes
	- > The root node
	- > Element nodes
	- > Text nodes
	- > Attribute nodes
	- > Comment nodes
	- > Processing instruction nodes
	- > Namespace nodes

# **XPath Node**

- Root node
	- > Is not the same as root element
	- > Contains entire document including
		- > root element
		- > processing instructions
		- > comments

# **Expression Result Datatypes**

- XPath expression evaluates to one of four types
	- > Node set
	- > Boolean
	- > Number
	- > String

# **Node Set**

000000000000

,,,,,,,,,,,,,,,,,,,

# **Node Set**

- Collection of zero or more nodes from an XML document
- Returned from location path expressions
- Things that cannot be in node set (because XPath operates on an XML document after these items are resolved)
	- > CDATA sections
	- > Entity references
	- > Document type declaration

#### **Example XML document: people.xml (We will use this to learn XPath)**

```
<?xml version="1.0"?>
<?xml-stylesheet type="text/xsl" href="people.xsl"?>
<!DOCTYPE people [
 <!ATTLIST homepage xlink:type CDATA #FIXED "simple"
                   xmlns:xlink CDATA #FIXED "http://www.w3.org/1999/xlink">
<!ATTLIST person id ID #IMPLIED>
]>
<people>
   <person born="1912" died="1954" id="p342">
     <name>
       <first_name>Alan</first_name>
       <last_name>Turing</last_name>
     </name>
     <!-- Did the word computer scientist exist in Turing's day? -->
     <profession>computer scientist</profession>
     <profession>mathematician</profession>
     <profession>cryptographer</profession>
     <homepage xlink:href="http://www.turing.org.uk/"/>
   </person>
   <person born="1918" died="1988" id="p4567">
     <name>
       <first_name>Richard</first_name>
       <middle_initial>&#x4D;</middle_initial>
       <last_name>Feynman</last_name>
     </name>
     <profession>physicist</profession>
     <hobby>Playing the bongoes</hobby>
   </person>
</people>
```
# **Location Path**

1999999999999999999999

7000000000000000000000

1 0 0 0 0 0 0 0 0 0 0 0 0 0 0 0 0 0 0

,,,,,,,,,,,,,,,,,,,,,,,,,

### **Location Path**

- A Node set is returned by location path expression
- A location path is made of location steps
- A location step contains an axis and a node test separated by double colon
	- > axis::node-test
- A location step
	- > abbreviated form axis is assumed (focus of this presentation)
	- > unabbreviated form axis is specified

# **Location Path can include**

- Root
- Element
- Attribute
- comment(), text(), processing-instruction()
- Wild cards
- Multiple matches with "I"
- Compound location paths

### **Root Location Path**

- Selects document's root node
- Represented by "/"
- Absolute location regardless of what the context node is

#### **/people**

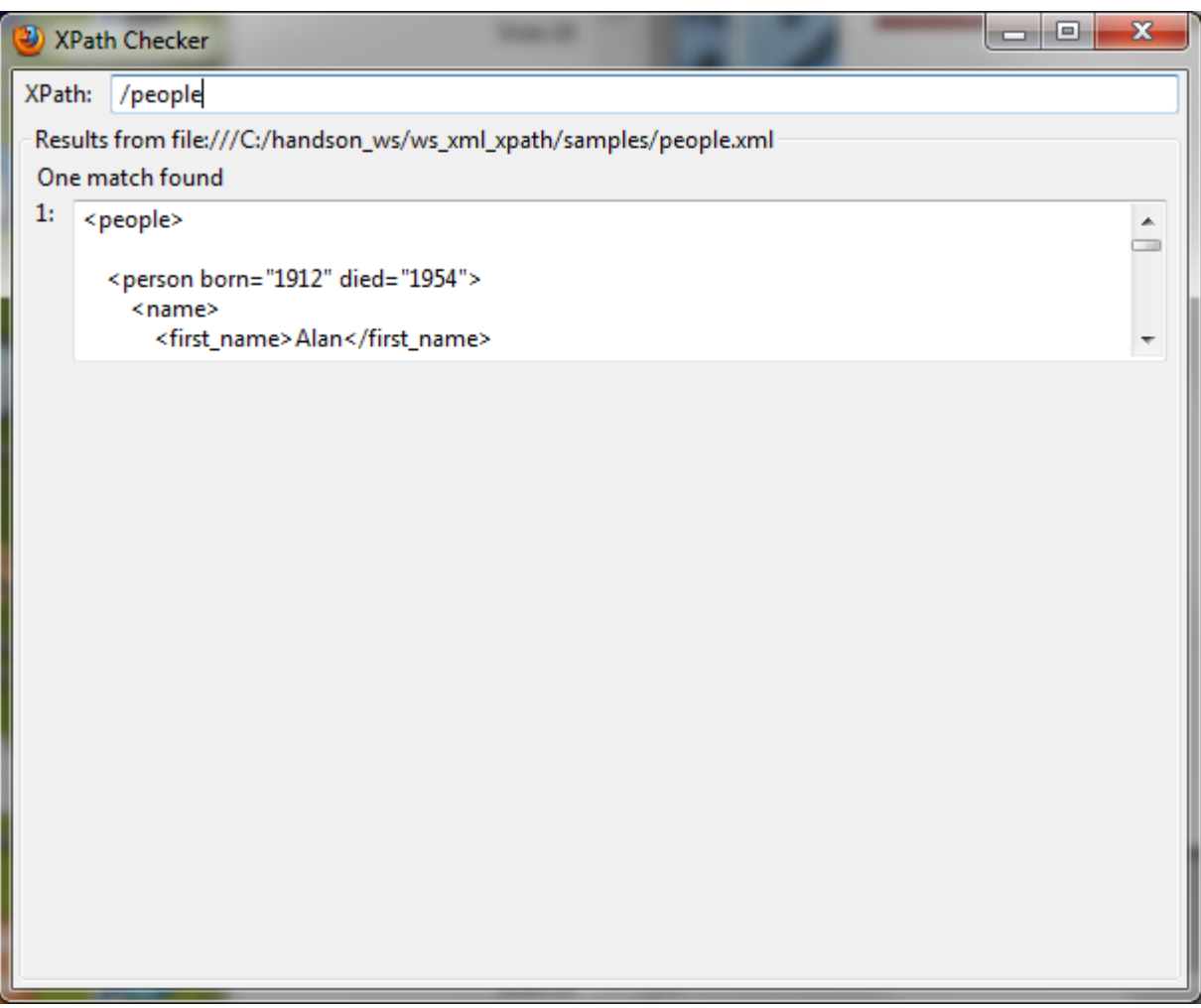

Get all immediate child "<people>" nodes under the root /

# **Child Element Location Step**

- Expression is child element name
- Selects all child elements with the specified name of the context node
- Context node
	- > in XSLT

> Specified in *match* attribute of *xsl:template* element

> in Xpointer

> Other means of determining context node are provided

#### **/people/person/profession[2]**

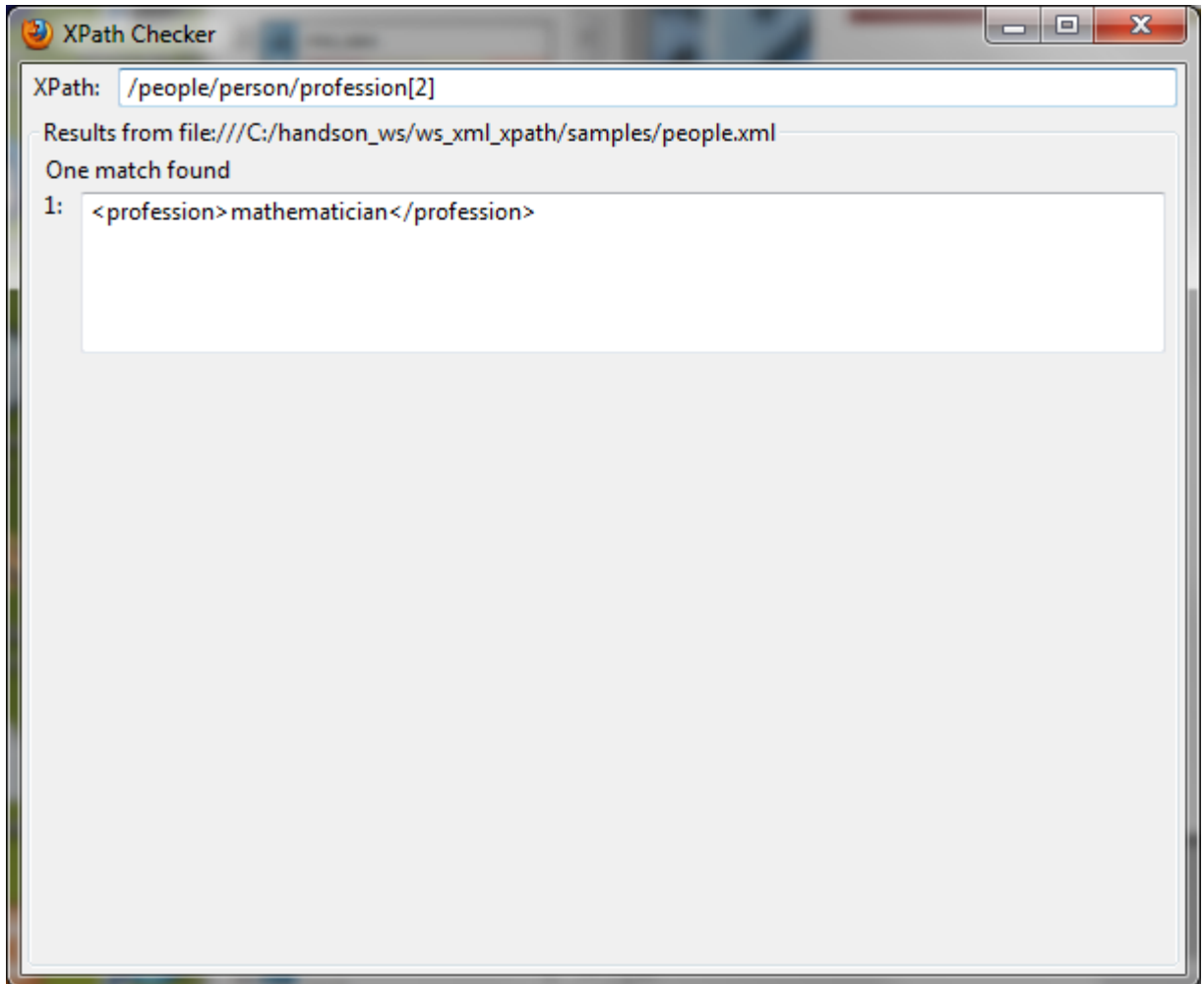

### **Attribute Location Steps**

• Expression: @attribute-name

# **Other Location Steps**

- text node
	- > *text()*
	- > select all immediate text nodes of context node
- processing-instruction node
	- > *processing-instruction()*
- comment node
	- > *comment()*
- // $xyz$ 
	- > All xyz nodes under the root

#### //first\_name

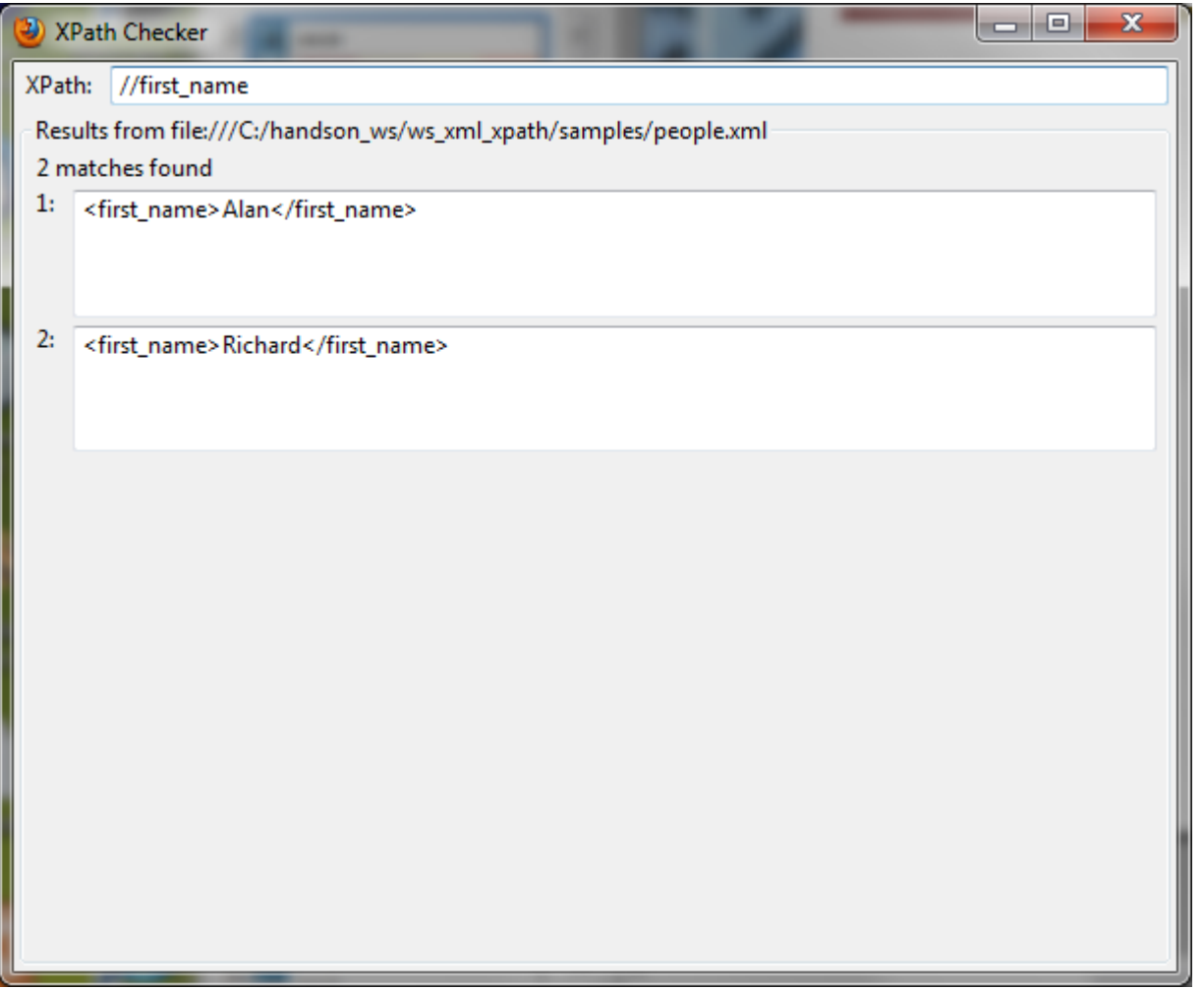

#### **//first\_name/text()**

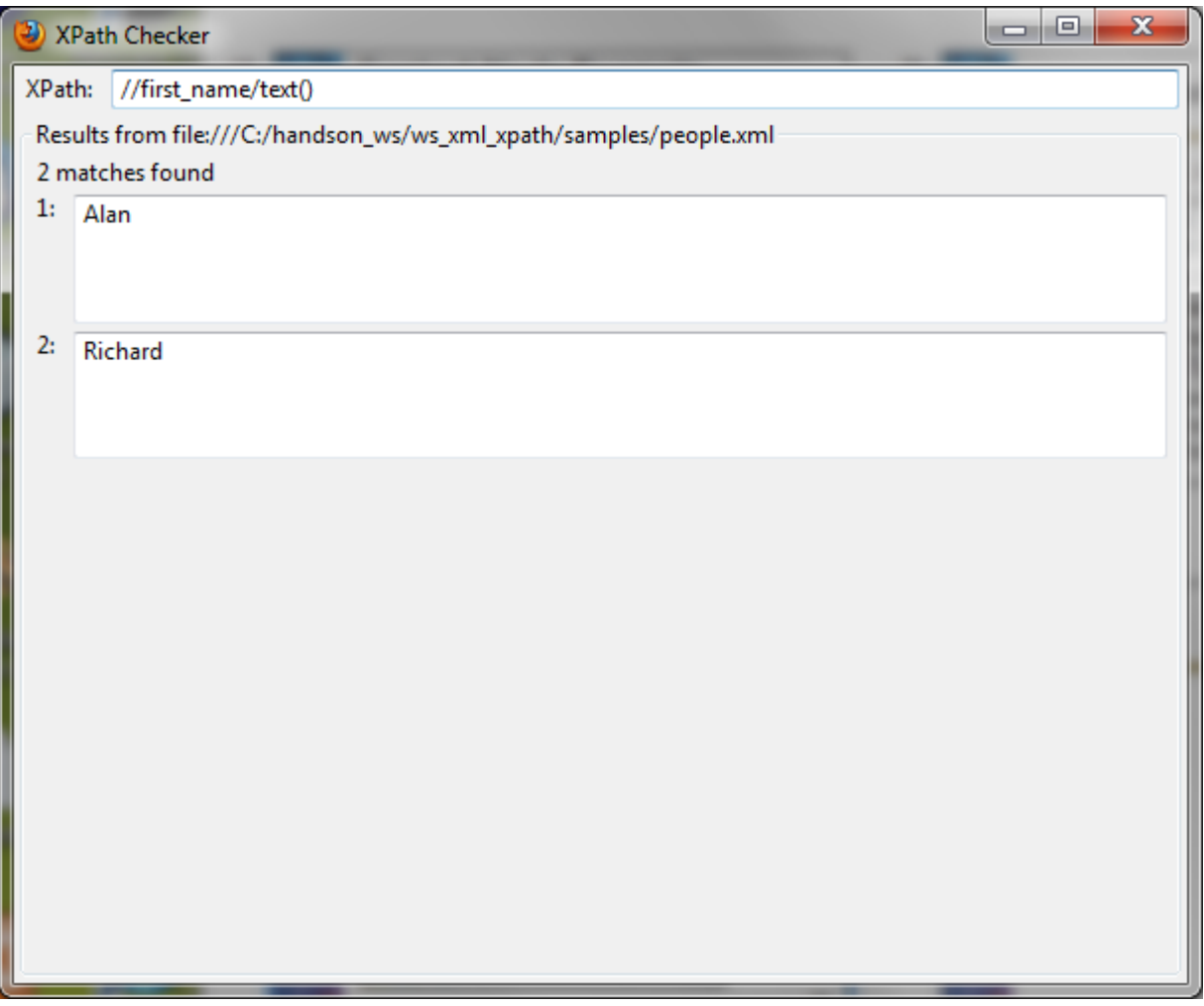

### **comment()**

• Replace each comment with the text

<xsl:template match="comment()"> <i>Comment deleted</I> <xsl:template>

# **Wild Cards**

 $Q'Q'Q'Q'$ 

700000000000000000

 $\partial \partial \partial \partial \partial \partial$ 

### **Wild Cards**

- Match different element and node types at the same time
- Three wild cards
	- > node()
	- $>$  \*

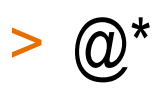

# **Wild Cards**

- node()
	- > Matches all nodes including element, text, attribute, processing instruction, namespace, and comment nodes
- Expression: \*
	- > Matches any element node regardless of type
	- > Does not match attributes, text nodes, comments, processing instruction nodes

#### $(\alpha)$

> Matches all attribute nodes

#### //\* - all element nodes

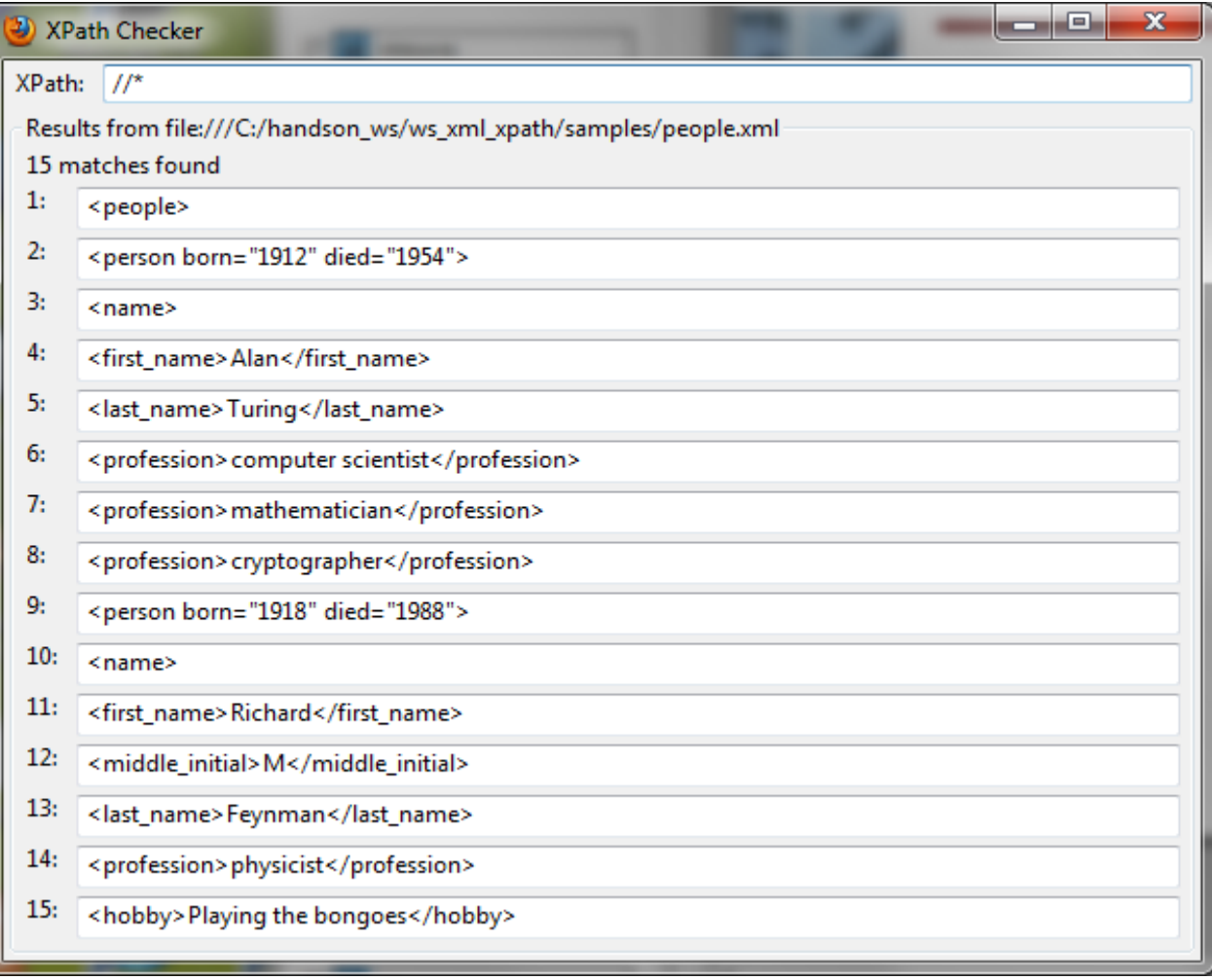

#### //node() - all nodes

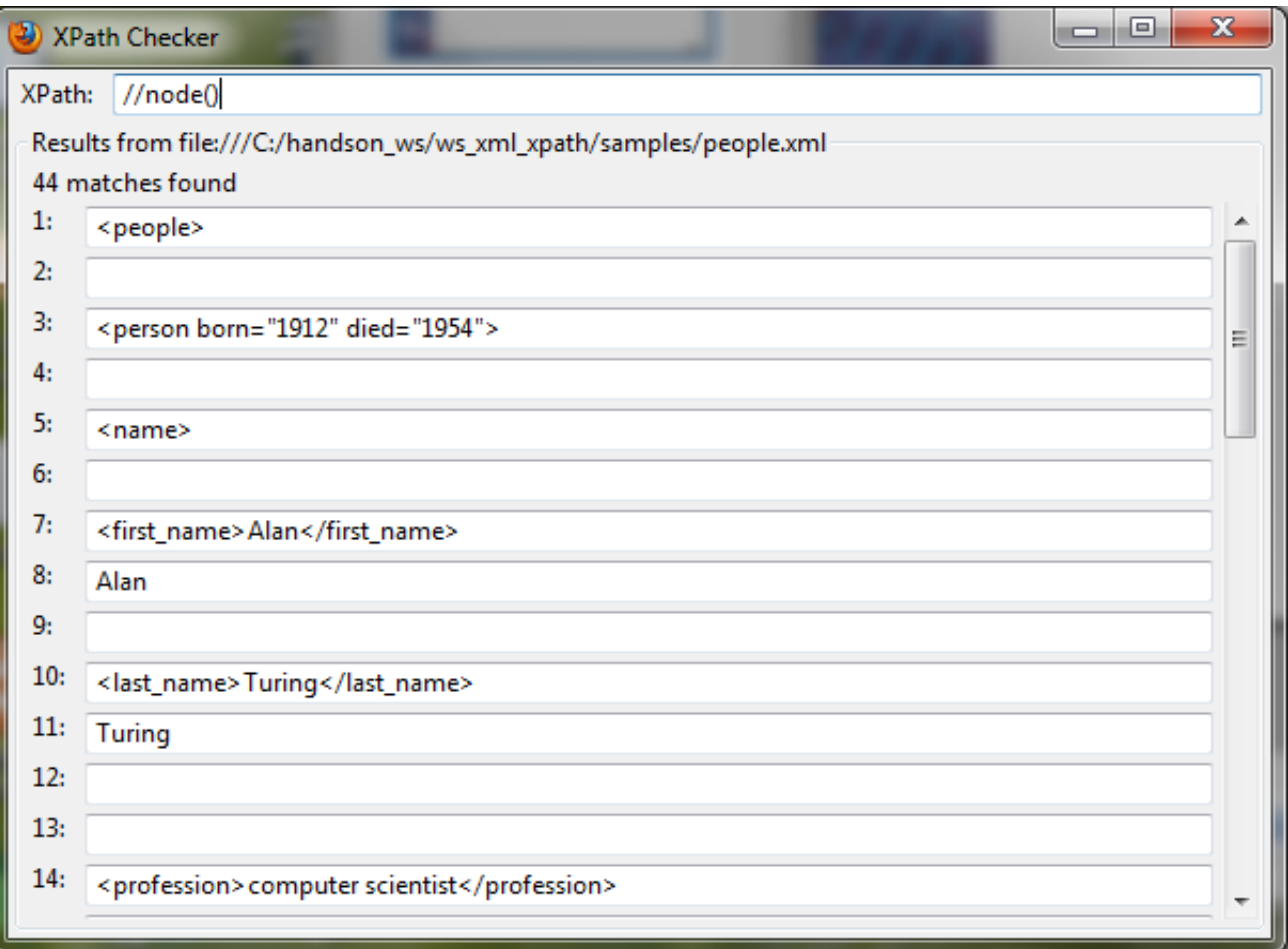

#### II@\* - all attribute nodes

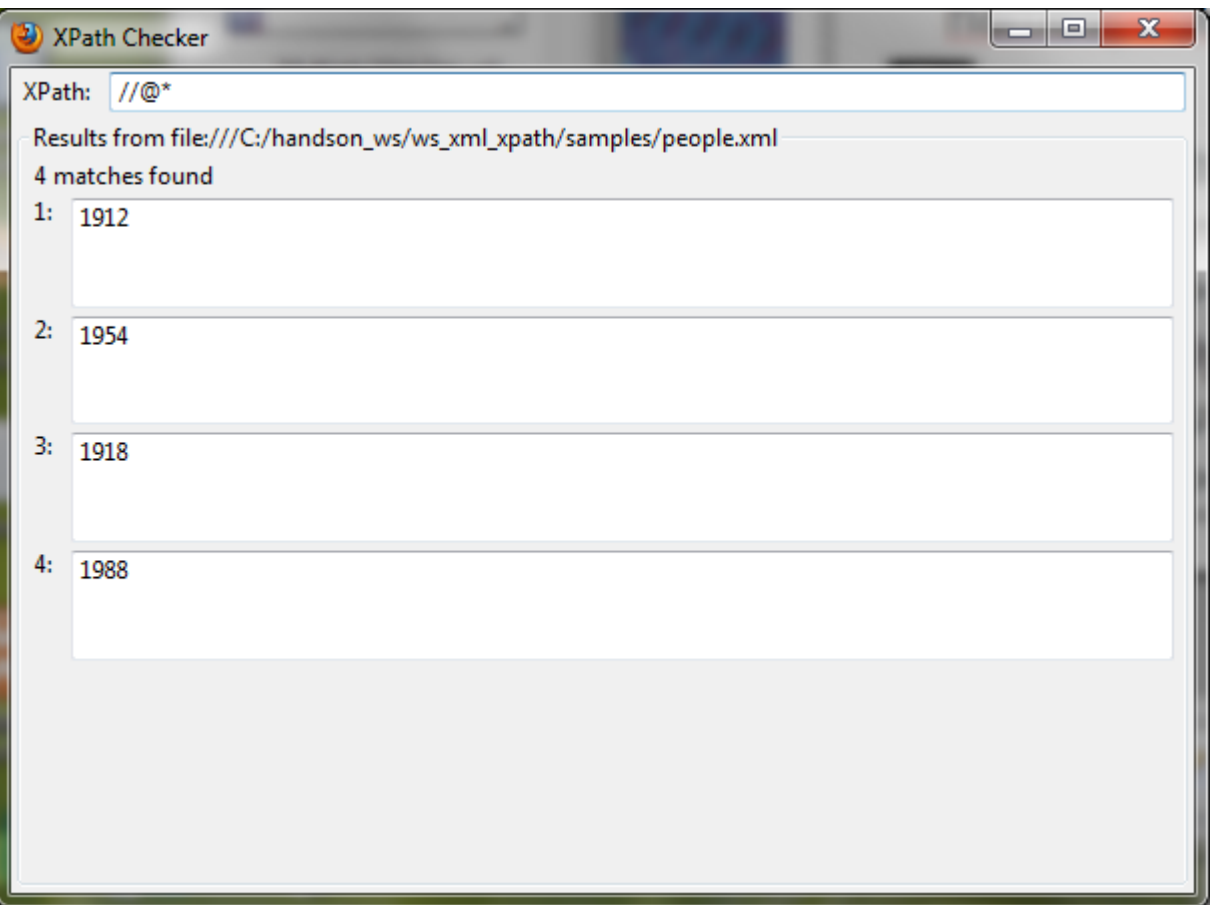

# **Multiple Matches**

,,,,,,,,,,,,,,,,,,,,,,

,,,,,,,,,,,,,,,,,,,

,,,,,,,,,,,,,,,,,,,,,,,,,,,

 $\overline{U}$   $\overline{U}$   $\overline{U}$   $\overline{U}$   $\overline{0}$ 

# **Multiple Matches with "|"**

- OR operation
- Examples
	- > *profession|hobby*
	- > *first\_name|last\_name|profession|hobby*
	- > *@id|@xlink:type*
	- > *\*|@\**

#### **//profession|//hobby**

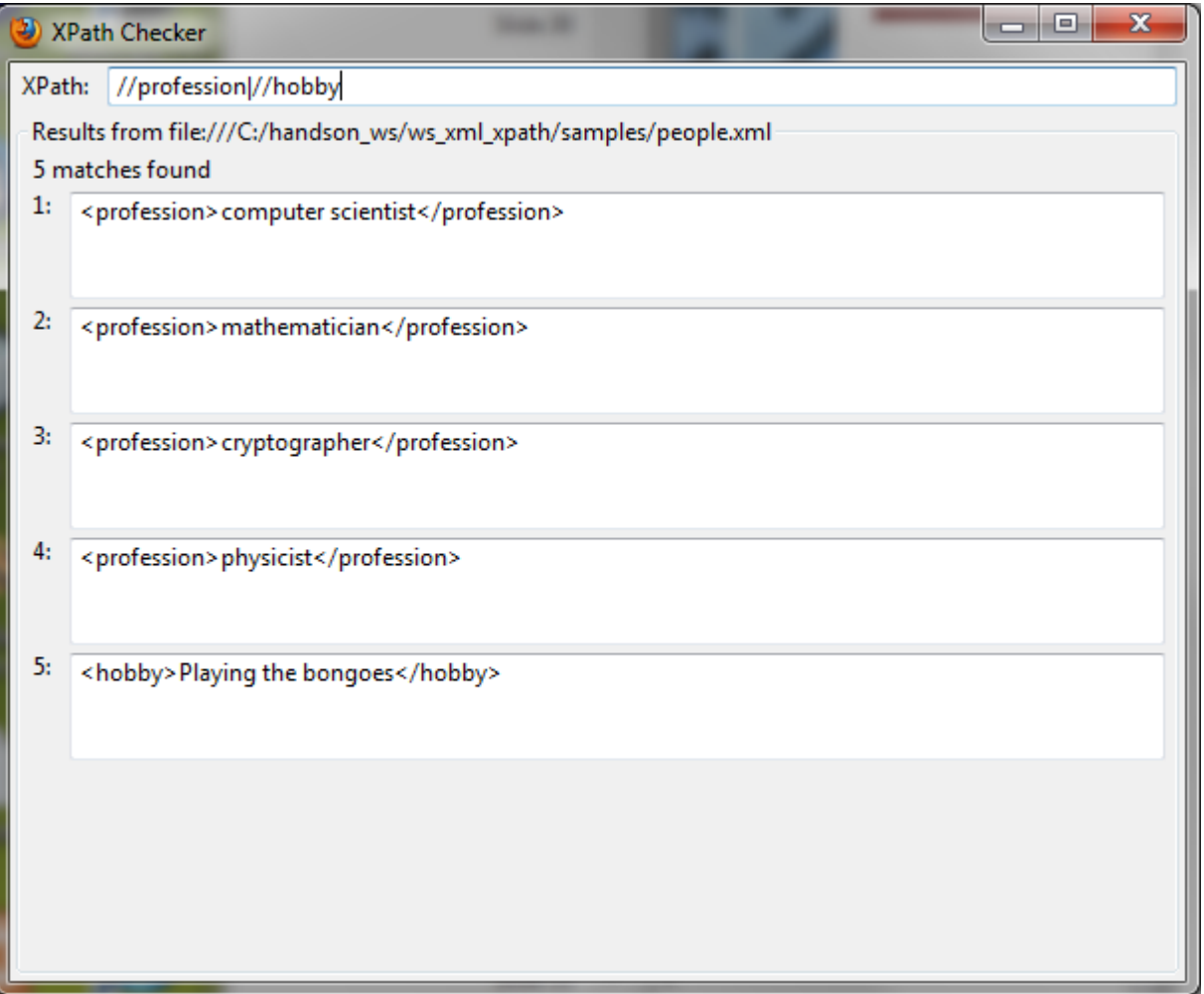

# **Compound Location Paths**

19999999999999999999999999

,,,,,,,,,,,,,,,,,,,,,,,,,

,,,,,,,,,,,,,,,,,,,,,,,,,,
# **Compound Location Paths**

- Combine single location steps with / (forward slash)
- Move down the hierarchy from the matched node to other nodes
- "." (period) refers to current node
- ".." (double period) refers to parent node
- "//" refers to descendants of the context node

### **/people/person/name/first\_name**

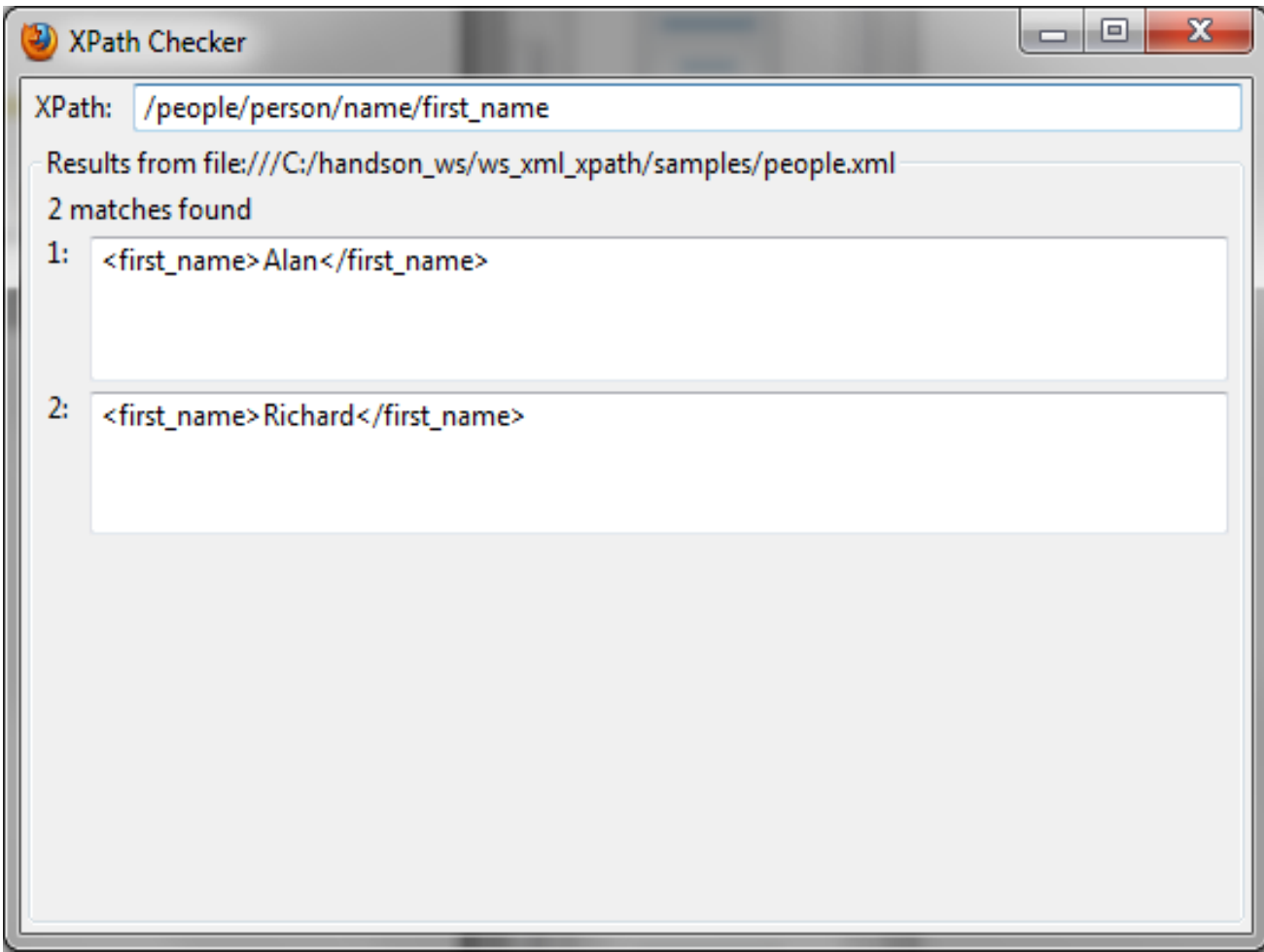

### **/people/person/name/first\_name/text()**

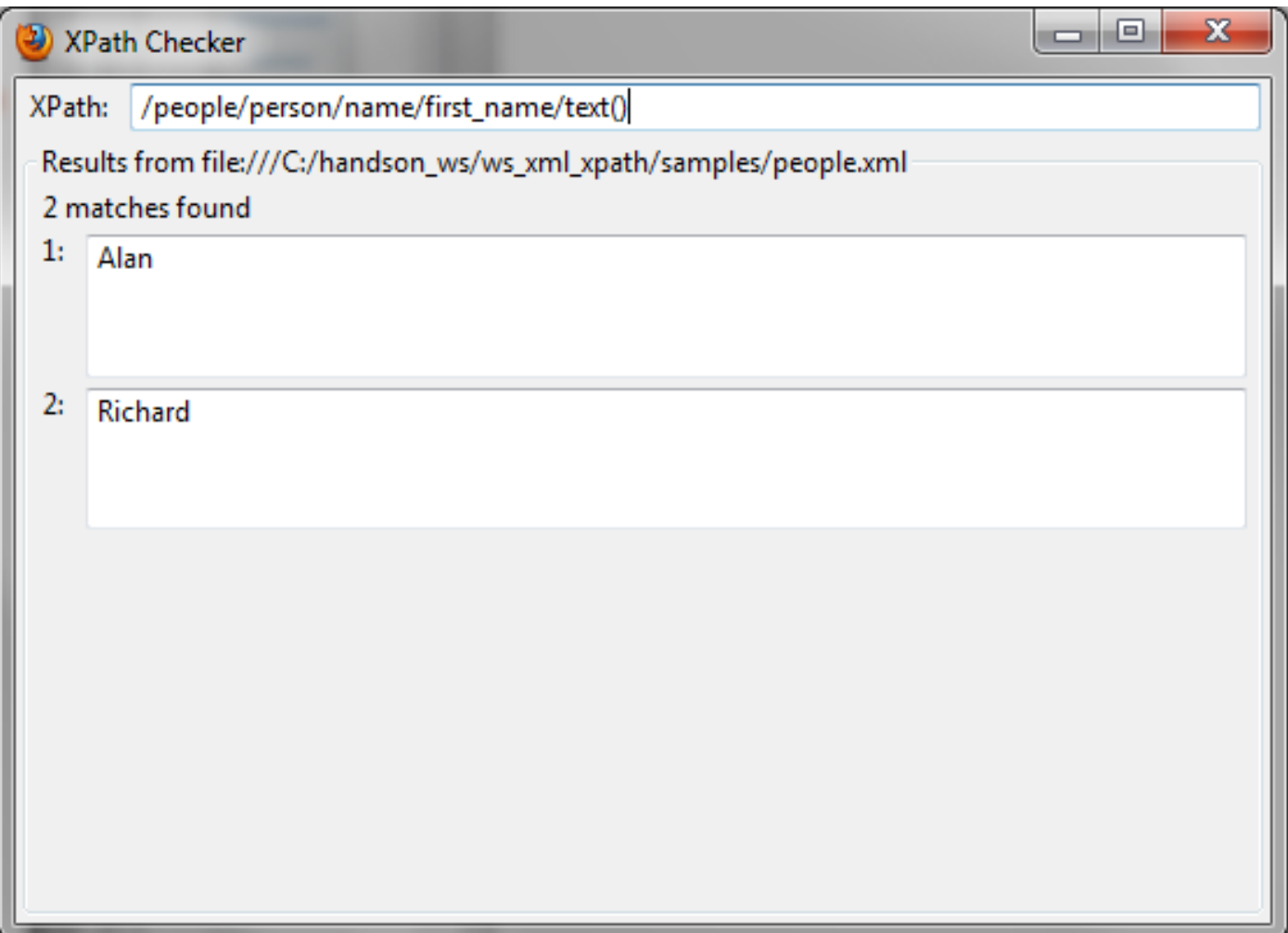

### **//middle\_initial/../first\_name**

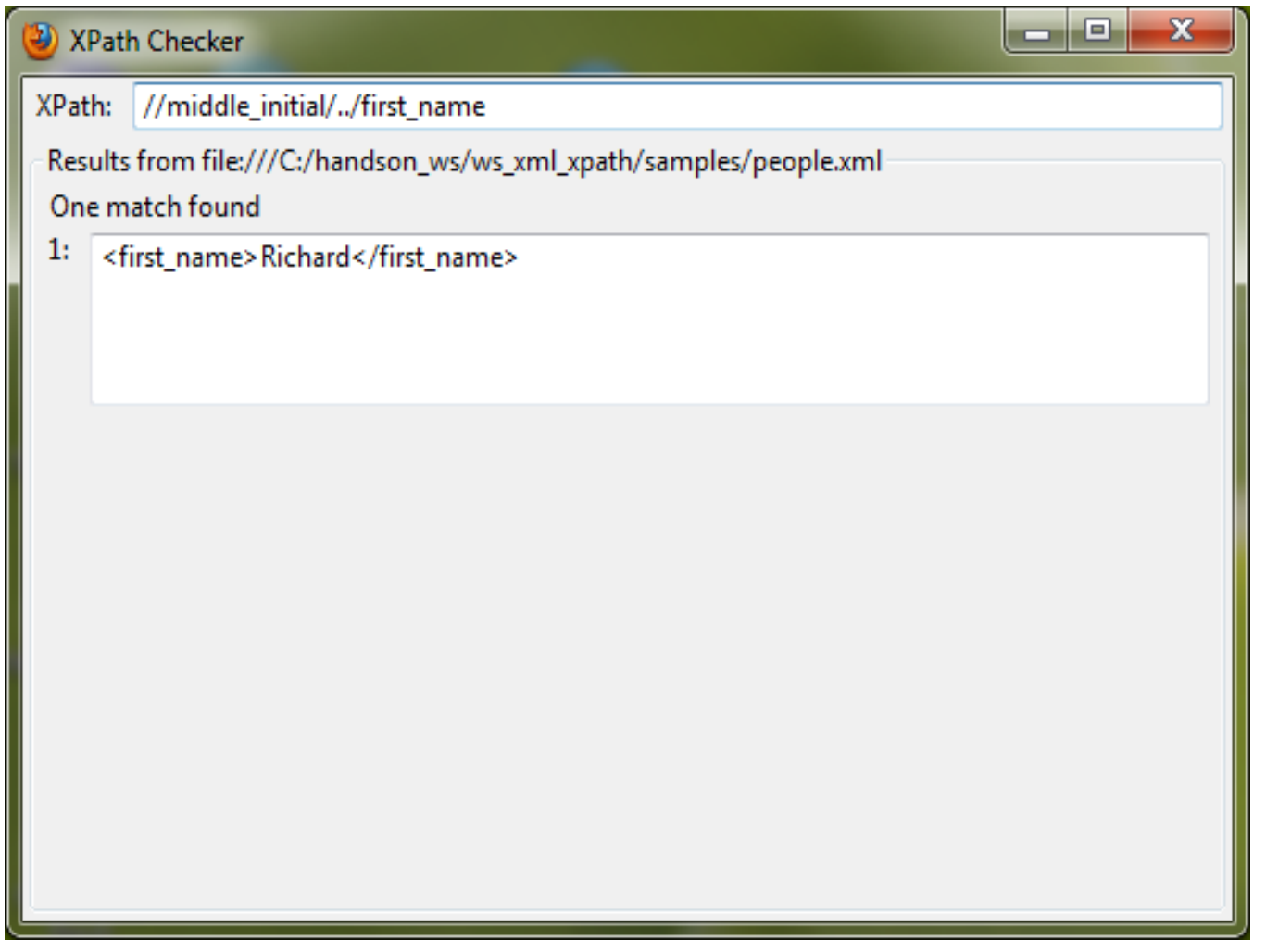

### //first\_name/.

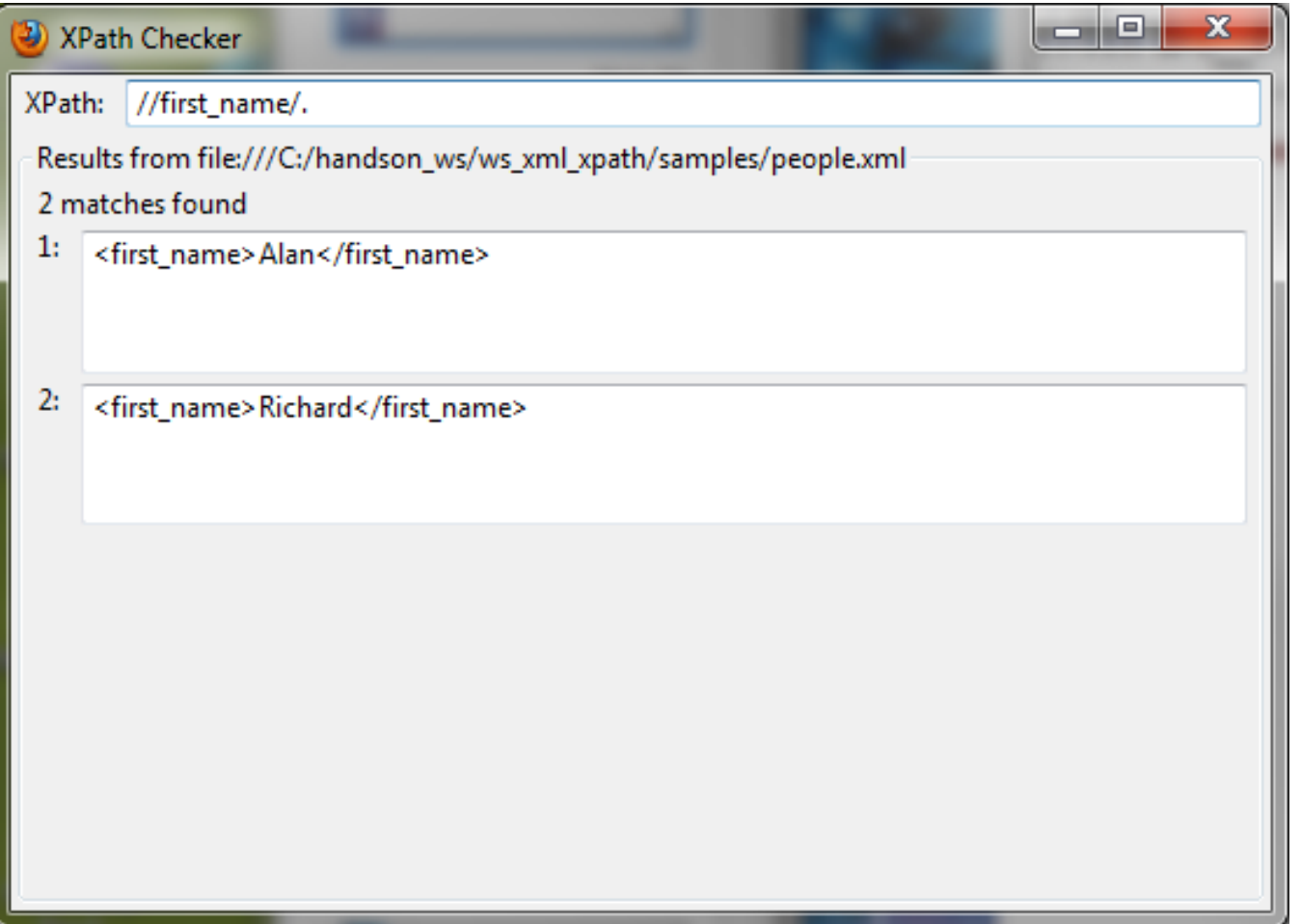

# **Lab:**

**Exercise 2: Perform various XPath operations 4345\_ws\_xml\_xpath.zip**

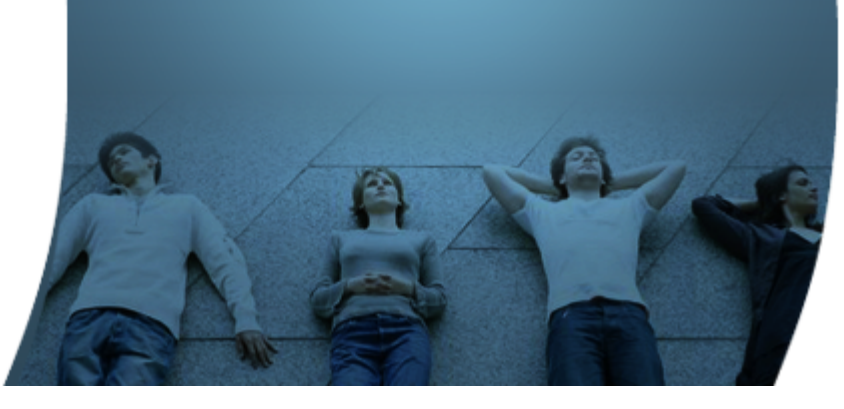

# **Predicates**

 $Q'Q'Q'Q'$ 

700000000000000000

199999999999999999999999

 $\partial \partial \partial$ 

 $QQQ$ 

# **Predicates**

- Used to select a subset from a node set
- Can be applied to each location step in a location path
- Boolean expression applied to each node in the node set

# **Predicates – value comparison**

- Example 1
	- > //profession[.='physicist']
	- > Find all *profession* elements whose value is *physicist*
	- > . (Period) stands for string value of the current node (same as the value returned by *xsl:value-of*)
	- > Both single quote and double quote can be used

### //profession[.='physicist']

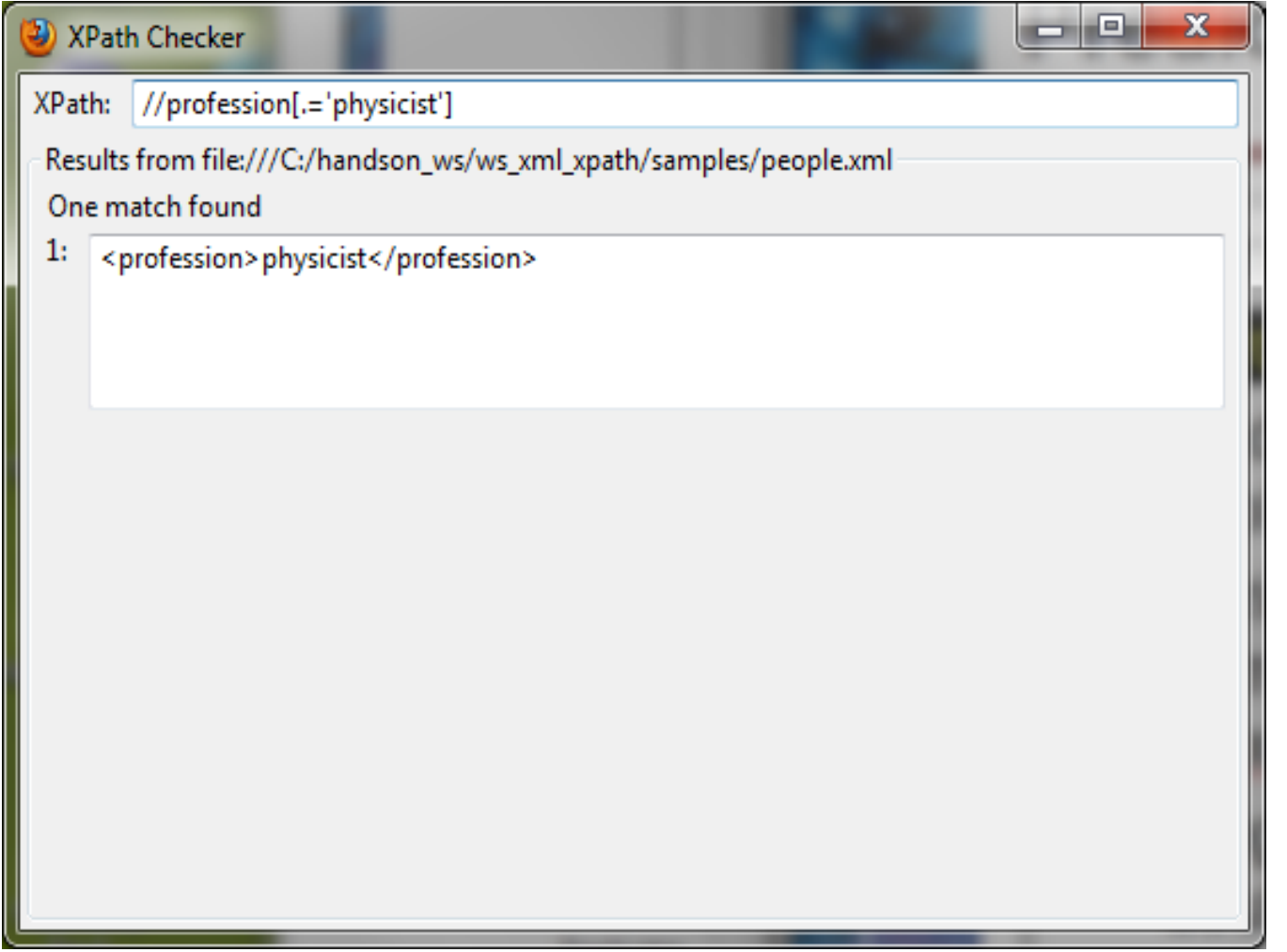

# **Predicates**

### • Example 2

- > *//person[profession="physicist"]*
- > Find person elements that have profession child element with the value "physicist"
- Example 3
	- > *//person[@id="p4567"]*
	- > Find a person element whose ID attributes is *p4567*

### //person[profession="physicist"]

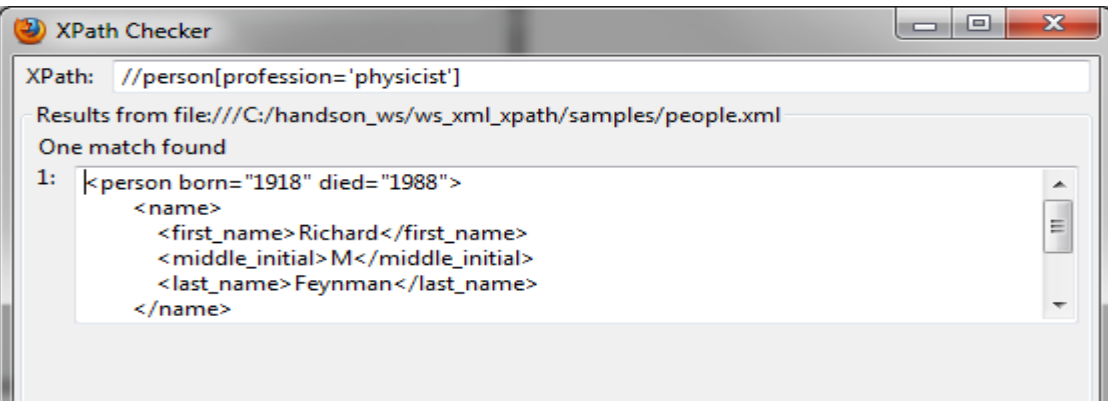

# **Predicates – relational operators**

- Supports all relational operators
	- $>$  =, <, >, <=, >=, !=
- Example 4
	- > //person[@born<=1915]
	- > Find *person* elements with *born* attribute's numeric value is less than or equal to 1915

### //person[@born<=1915]

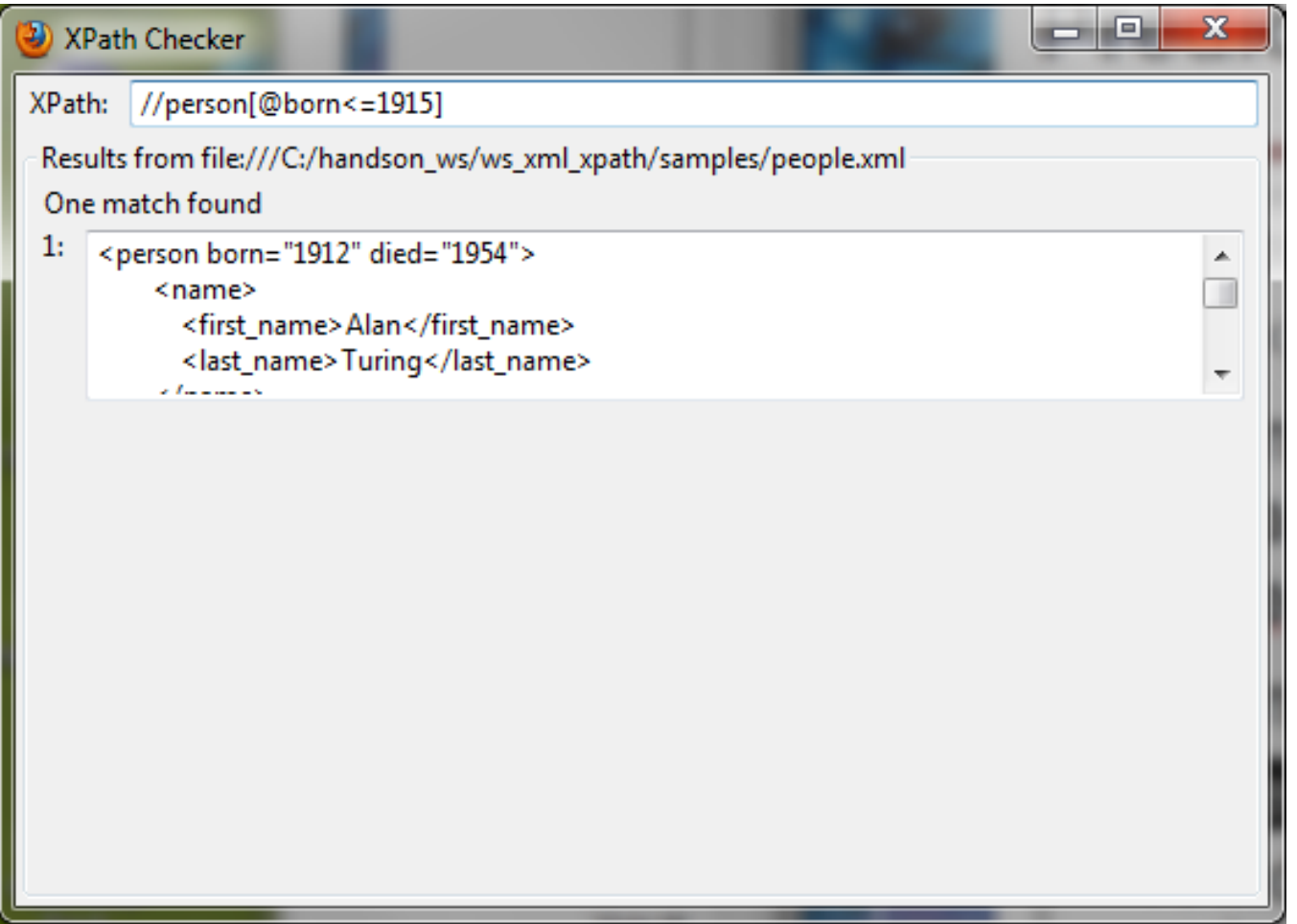

### **Predicates - "and" & "or"**

- Example 5
	- > //person[@born>=1915 and @born<=1920]
	- > person elements with *born* attribute value between 1915 and 1920, inclusive
	- > //name[first\_name="Dick" or first\_name="Sang"]
	- > name elements that have first\_name child whose value is "Dick" or "Sang"

### //person[@born>=1915 and @born<=1920]

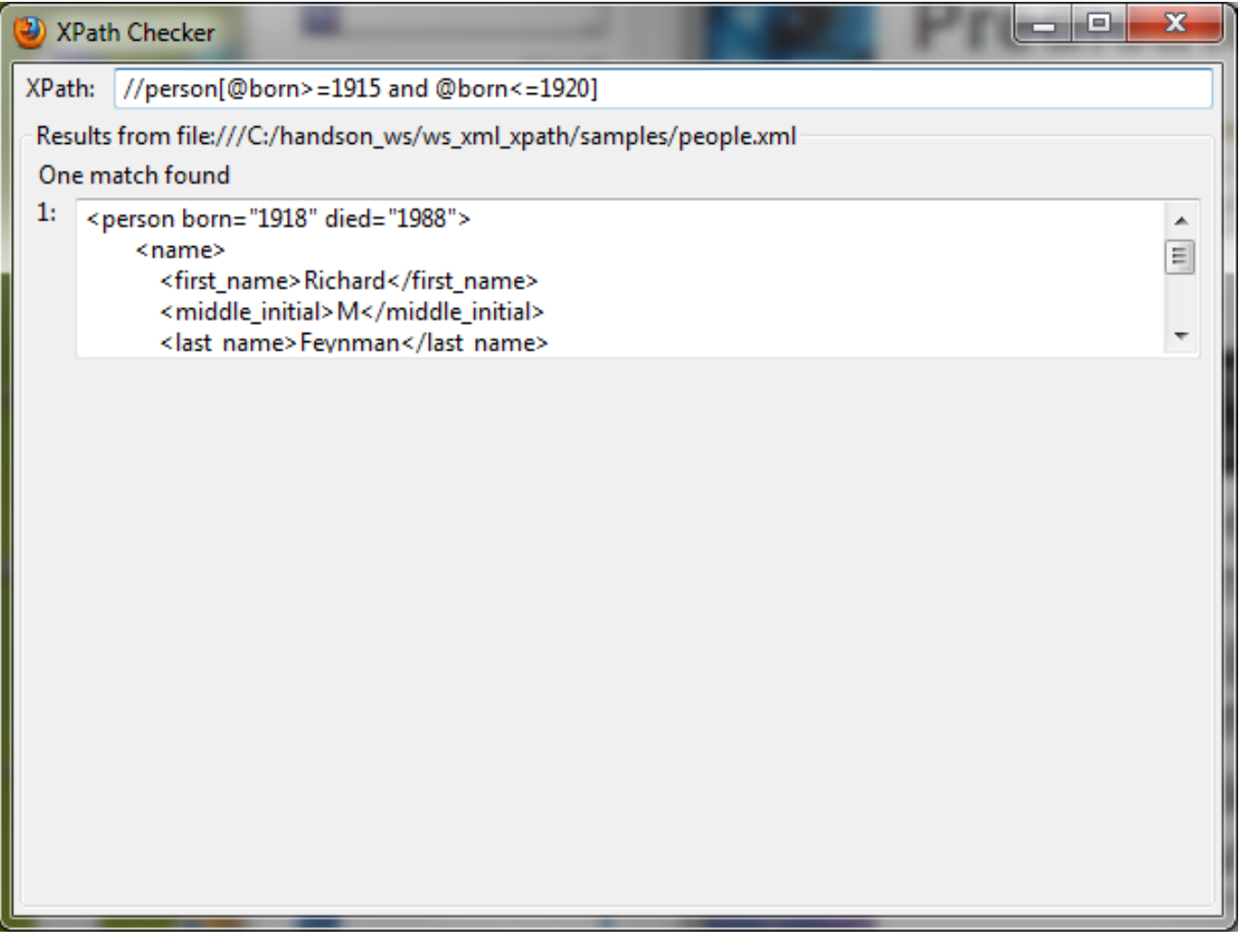

# **Predicates – non-boolean expression**

- Predicates could be non-boolean expression
	- > They will be converted into boolean
- Examples
	- > Number
		- > True if not 0
	- > Node set
		- > True if node set is non-empty
	- > String
		- > True if non-empty string

# **Predicates**

- Example 6
	- > //name[middle\_initial]
	- > *name* elements which have *middle\_initial* child element

### //name[middle\_initial]

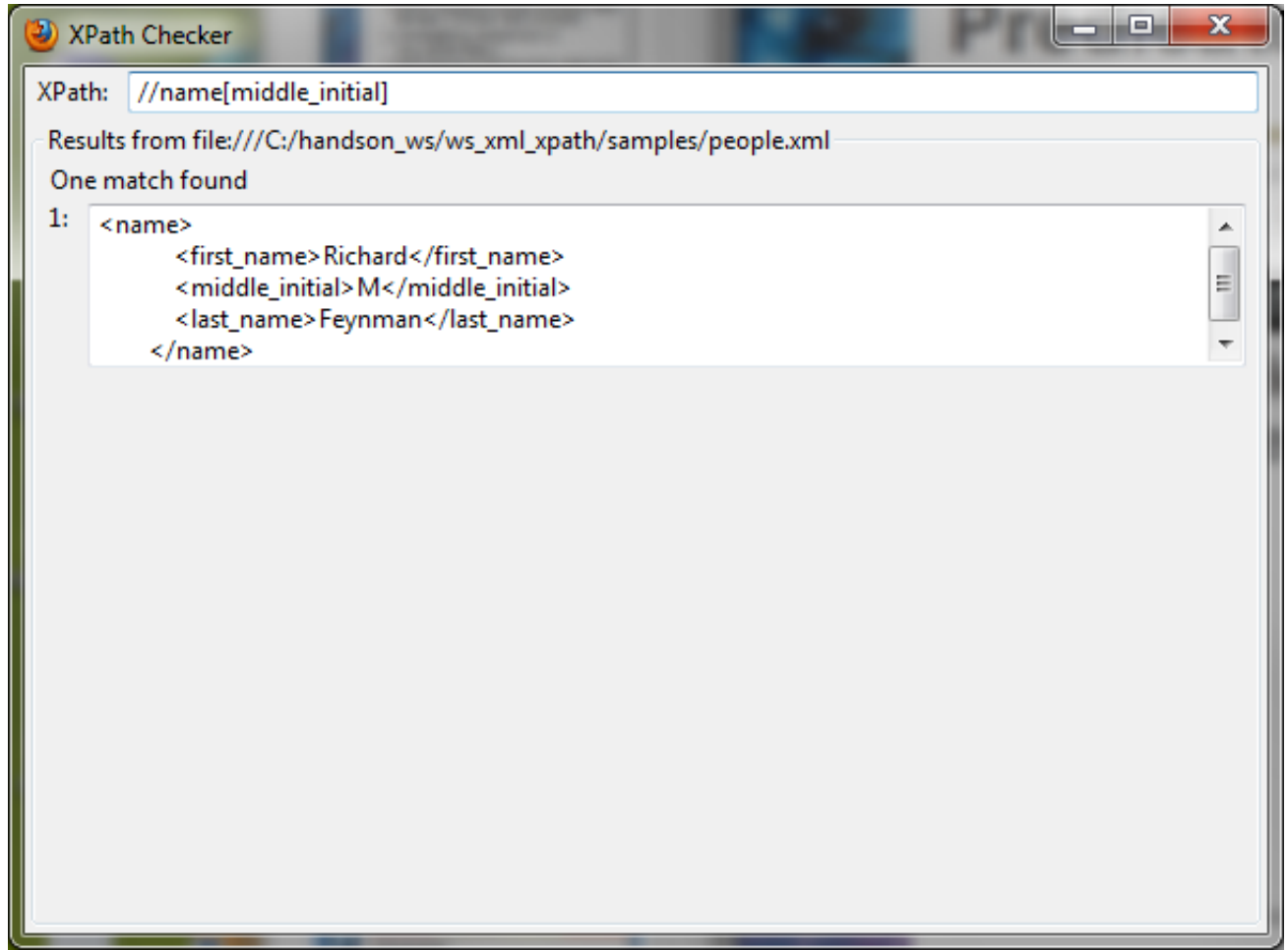

# **Predicates**

- Can be applied to each step in a location path
- Example 7
	- > /people/person[@born<1950]/name[first\_name="Alan"]
	- > Select all people child elements of the root element, then select all person elements whose *born* attribute has a value numerically less than 1950, then select all *name* child elements that have a *first\_name* child element whose value is "*Alan*"

#### **/people/person[@born<1950]/name[first\_name='Alan']**

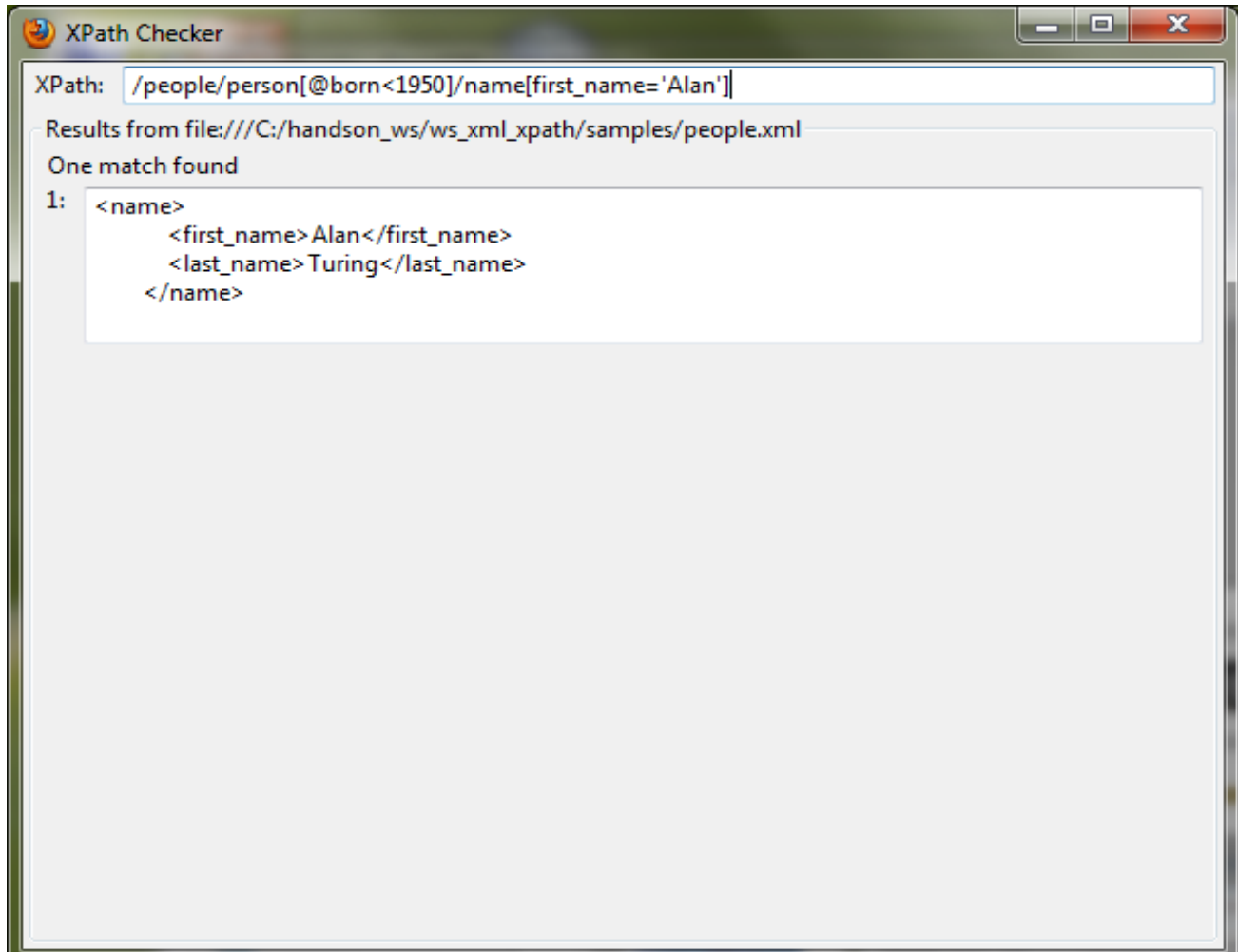

# **Lab:**

### **Exercise 3: Predicates 4345\_ws\_xml\_xpath.zip**

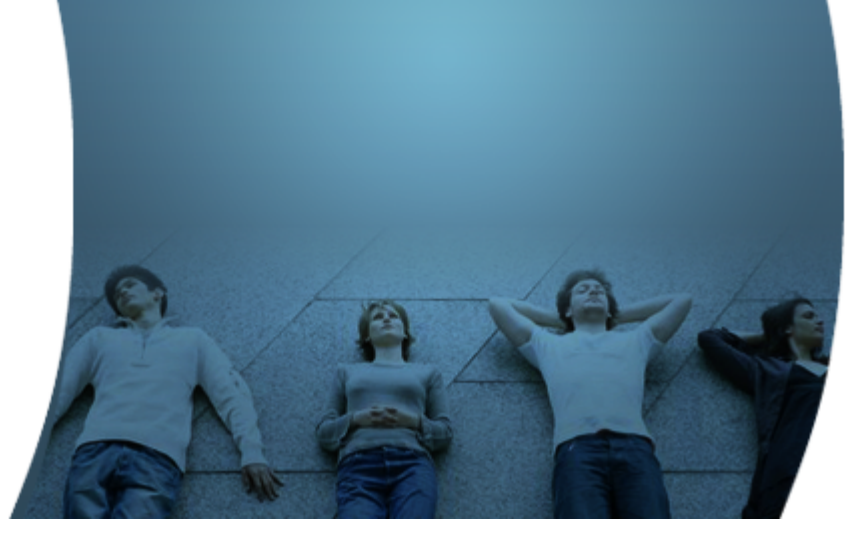

# **Non-Node set Expressions**

## **Non-Node Set Expressions**

- Numbers
	- $> 3.141529$
	- $> 2+2$
- Strings
	- > "JavaPassion"
- Booleans
	- $>$  true()
	- $> 32.5 < 76.2E-21$
	- $\ge$  position() = last()
- They cannot be used in *match* pattern of *xsl:template*

### **Numbers**

- Basic arithmetic operators
	- $> +, -, *,$  div, mod
- Example
	- > <xsl:value-of select="6\*7"/>

# **Strings**

- Ordered sequence of Unicode characters
- Work with = and != comparison operators

# **Functions**

 $QQQ$ 

### **Functions**

- Might return a value of one of the four types
	- > node set
	- > boolean
	- > number
	- > string

# **Note Set Functions**

• position()

> Current node's position in the node set

<xsl:template match="person">

Person <xsl:value-of select="position()"/>

<xsl:value-of select="name"/>

</xsl:template>

• count(<location path>)

> Number of nodes in the node set argument

### **count(//person)**

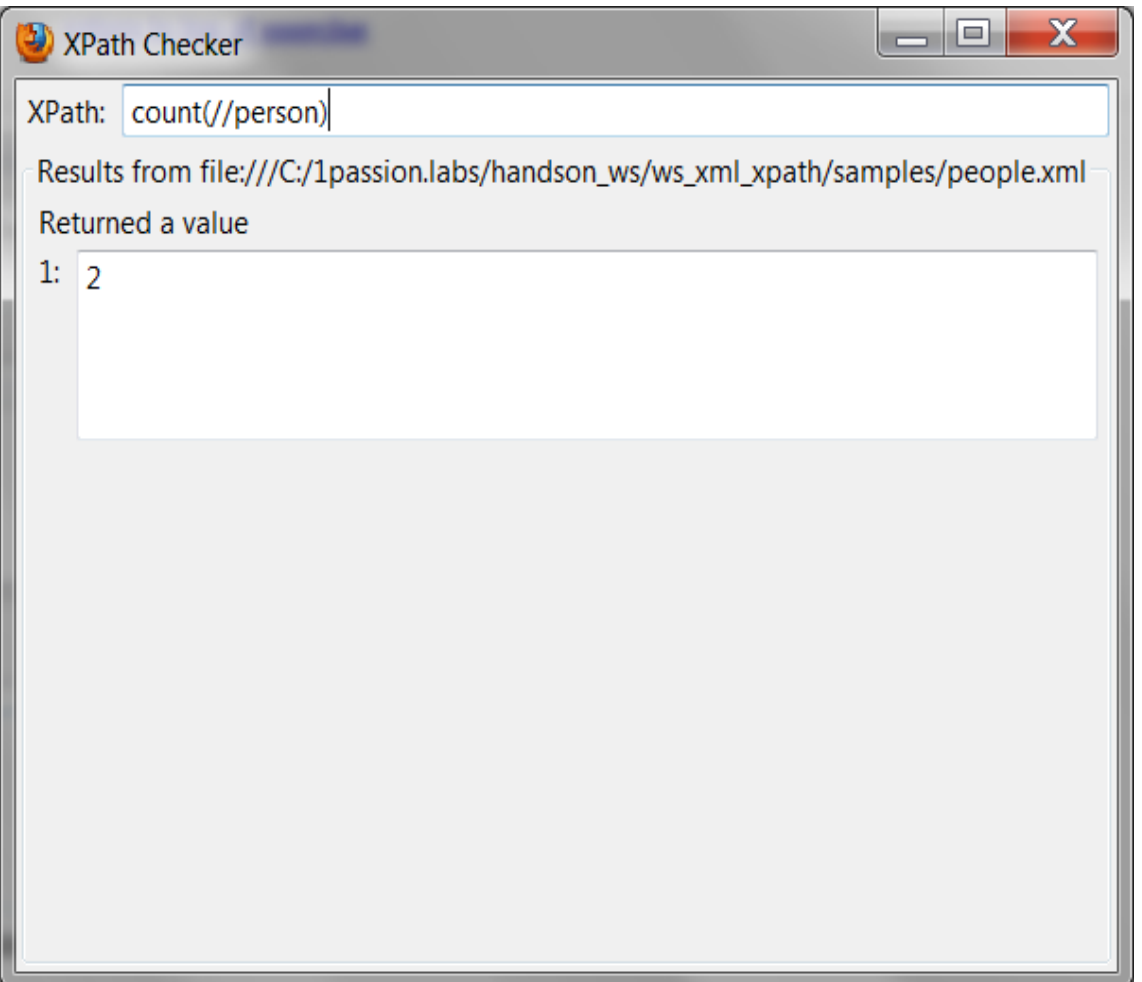

- string()
	- > Converts any type of argument to a string
		- > Booleans: "true" or "false"
		- > Node sets: string value of first node in the set
- starts-with(arg1, arg2)
	- > Returns true if the first argument starts with second argument
		- > starts-with('Richard', 'Ric') returns true
		- > starts-with('Richard', 'Rick') returns false

- contains(arg1, arg2)
	- > Returns true if first argument contains the second argument
		- > contains('Richard', 'ar') returns true
		- > contains('Richard','art") returns false
- substring(arg1, position, length)
	- > Returns substring of arg1 whose length is length starting from postion
	- > length argument is optional
		- > substring('MM/DD/YYYY', 1, 2) returns 'MM'
		- > substring('MM/DD/YYYY', 2) returns 'M/DD/YYYY'

- substring-before(arg1, arg2)
	- > Returns the substring of the first argument string that precedes the second argument's initial appearance

> substring-before('MM/DD/YYYY', '/') returns 'MM'

- substring-after(arg1, arg2)
	- > Returns the substring of the first argument string that follows the second argument's initial appearance

> substring-after('MM/DD/YYYY', '/') returns 'DD/YYYY'

- string-length(arg1)
	- > Returns a length of the string value of the argument
	- > Whitespace characters are included
	- > Markup characters are not counted
	- > arg1 is optional returns length of context node
		- > string(//first\_name[position()=1])

#### Alan

> string-length(//first\_name[position()=1]) returns 4

### string(//first\_name[position()=1])

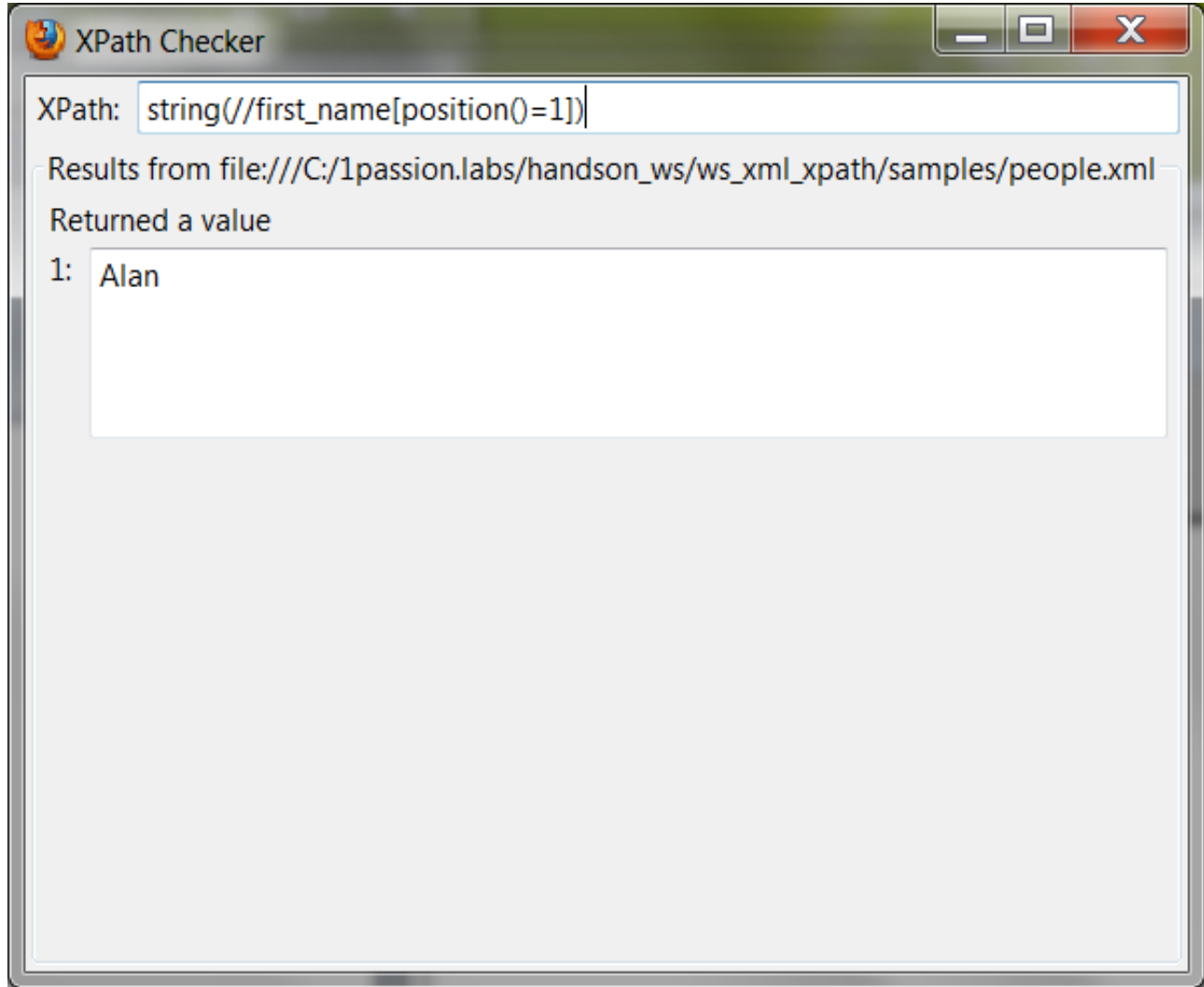

### **string-length(//first\_name[position()=1])**

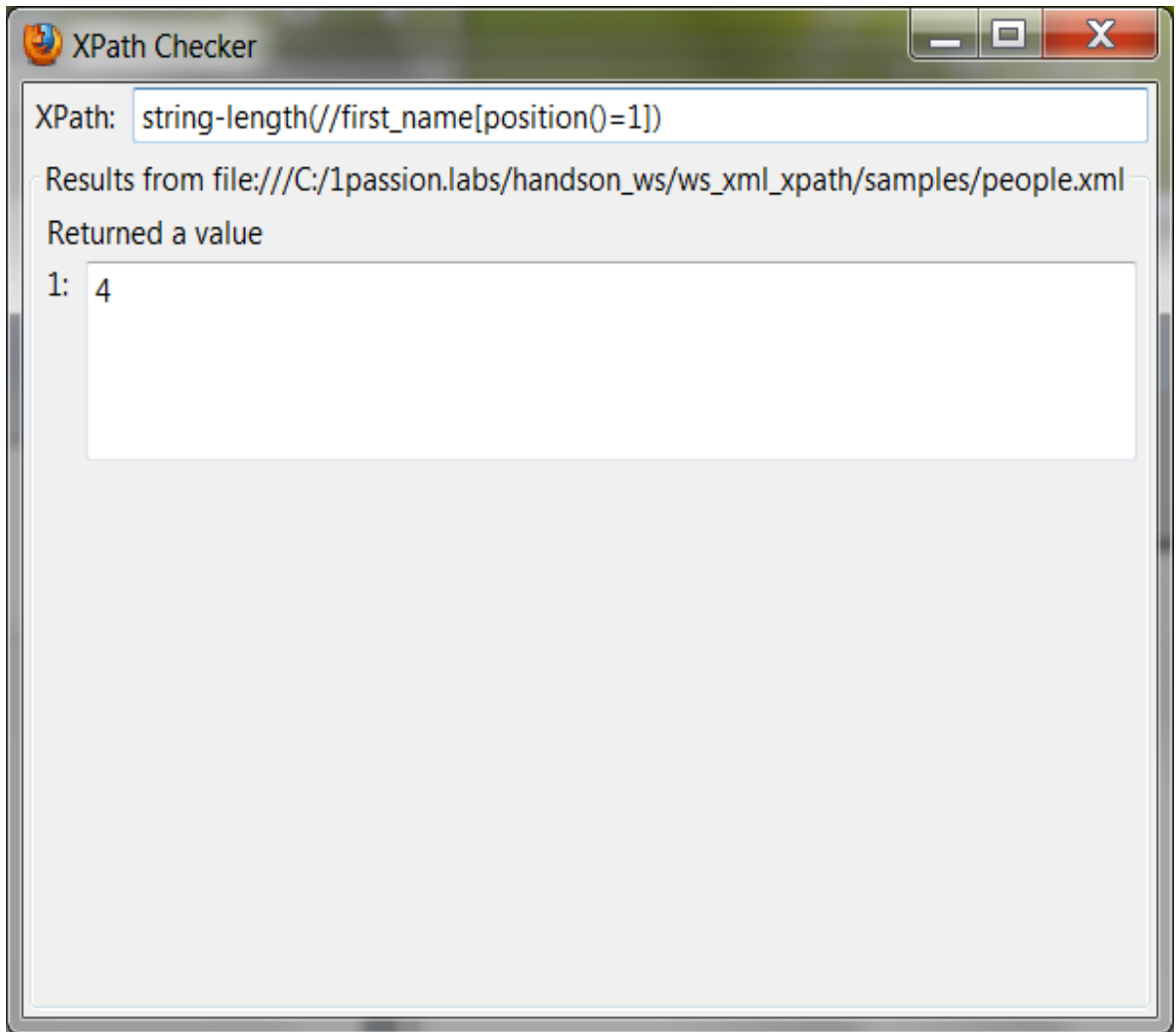
# **Normalizing white spaces**

• normalize-space(arg) - Normalize white spaces

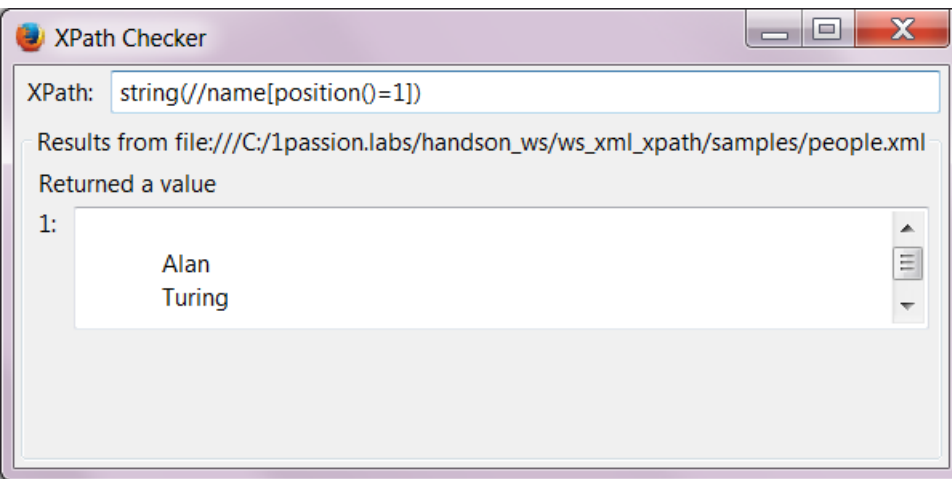

#### without normalizing

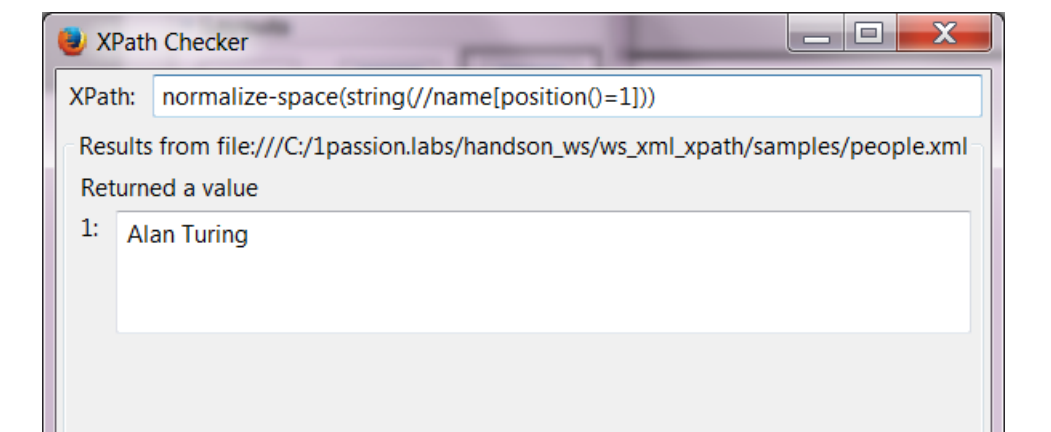

### with normalizing

# **Boolean Functions**

- true()
	- > returns true
- false()
	- > returns false
- boolean(arg1)
	- > Converts arg1 to a boolean and returns result
	- > If no argument, use context node
	- > If arg1 is node set, true if it contains at least one node

## **Number Functions**

- number(arg1)
	- > Converts arg1 to a number
	- > If no argument, use context node
- sum(arg1)
	- > Take a node set as an argument, converts each node in the set to its string value, then converts each of those strings to a number. And finally, it adds the numbers and returns the result

### **sum(/people//@born)**

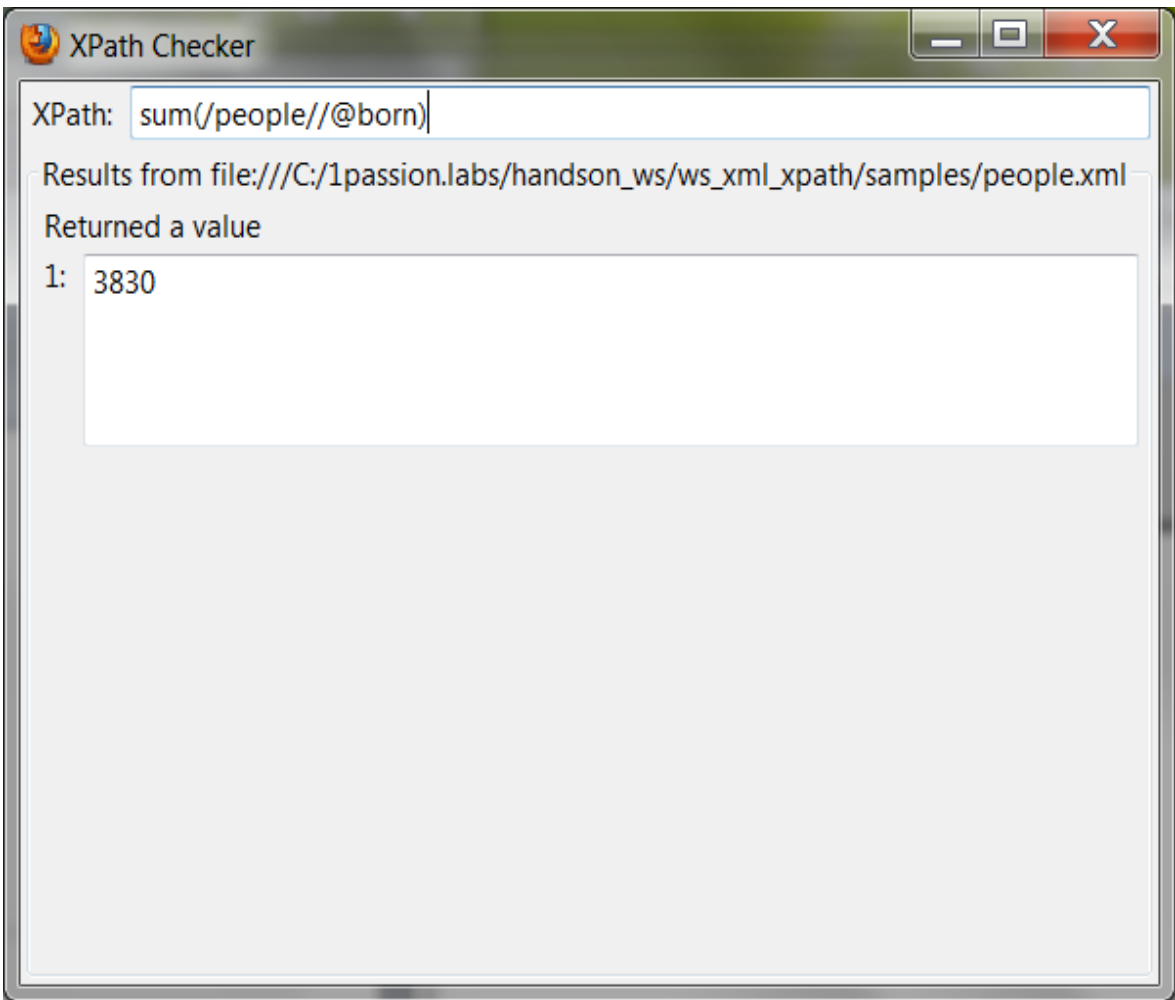

# **Lab:**

### **Exercise 5: Functions Exercise 6: String functions 4345\_ws\_xml\_xpath.zip**

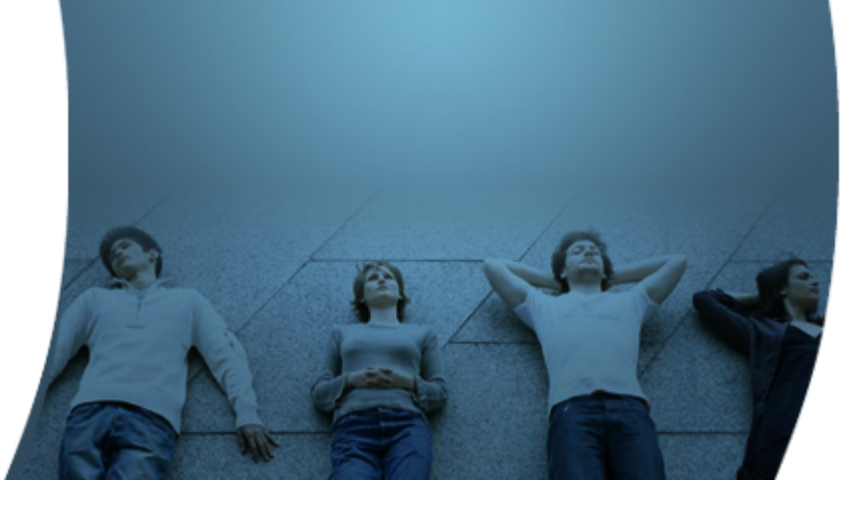

# **Summary**

 $Q'Q'Q'$ 

1000000000000000

10000000000000000

# **Summary**

- XPath expression data types
- Node types
- Node set
- Location path
- Wild cards
- Predicates
- Functions

## **References**

• "XML in a Nutshell" written by Elliotte Rusty Harold & W. Scott Means, O'Reilly, Jan. 2001(1st Edition), Chapter 9 "XPath"

## **Learn with Passion! JPassion.com**